Python
Bootcamp
& Masterclass

## List

**Methods** 

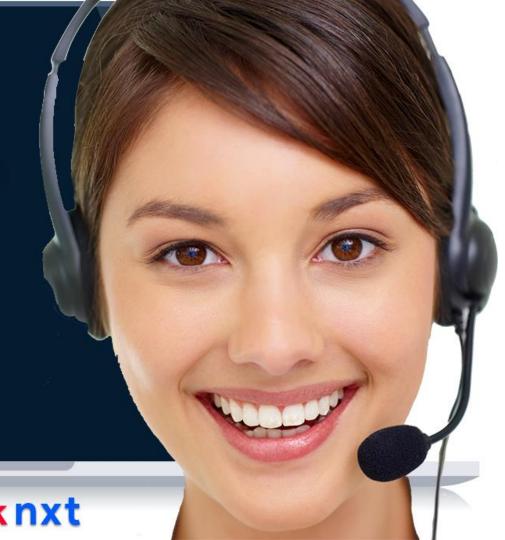

#### index()

The list.index(x [, i [, j]]) method returns the first occurrence of x in the list (at or after index i and before index j)

It raises ValueError if x is not in the list

```
a = [3, 'six', 9, -1, 9]
a.index(9)
2
b = [3, 'six', 9, -1, '0']
b.index(0)
ValueError
                                          Traceback (most recent call last)
~\AppData\Local\Temp/ipykernel_16888/272538478.py in <module>
      1 b = [3, 'six', 9, -1, '0']
----> 2 b.index(0)
ValueError: 0 is not in list
```

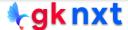

#### count()

The list.count(x) method returns the total number of occurrences of x in the list.

```
k = [5, 2, 2, 3, 5, 2, 5]
k.count(5)

1 = [5, 2, 2, 3, 5, 2, 5]
1.count(0)
0
```

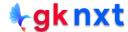

#### sum()

The sum(iterable, start=0) built-in function returns the total of items in the iterable starting with start, if given. This method should not be used for list concatenation, as is a slow and memory-intensive method.

```
p = [1, 2, 3, 4, 5]
sum(s)
15
q = [1, 2, 3, 4, 5]
sum(t, 10)
                   # start = 10
25
r = [[1, 2], [3, 4], ['s', 'u']]
sum(p, [ ])
s = [1, 2, 3]
t = [44, 55]
sum(sum([s, t], []))
105
u = [1, 2, 3, 4]
v = ['a', 'b', 'c']
W = [44, 55]
sum([u, v, w], [])
```

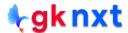

### in & not in

The in and not in operators can be used to test whether a value is in a list or not.

```
p = ['a', 'e', 'i', 'o', 'u']
'i' in p

True

q = ['a', 'c', 'e', 'g', 'i']
'x' not in q

True
```

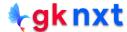

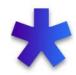

List multiplication operator (\*) can be used to get a list of a given size.

If list size is known ahead of time it is efficient to use \* to correctly size the list at the start of the program. A list that doesn't change in size doesn't incur any memory reallocation overhead

```
x = [None] * 4
[None, None, None, None]
y = [3, 2, 1, 'z']
v * 3
[3, 2, 1, 'z', 3, 2, 1, 'z', 3, 2, 1, 'z']
z = [ ]
z * 100
i planets = ["Mercury", "Venus", "Earth", "Mars"]
print(i planets)
print(*i planets)
['Mercury', 'Venus', 'Earth', 'Mars']
Mercury Venus Earth Mars
```

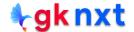

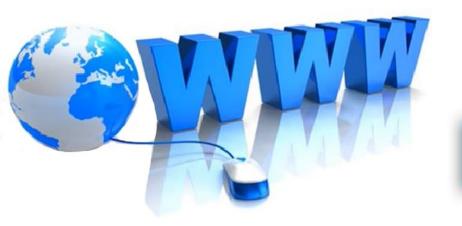

# Online Resources

For best python resources, please visit:

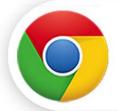

gknxt.com/python/

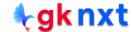

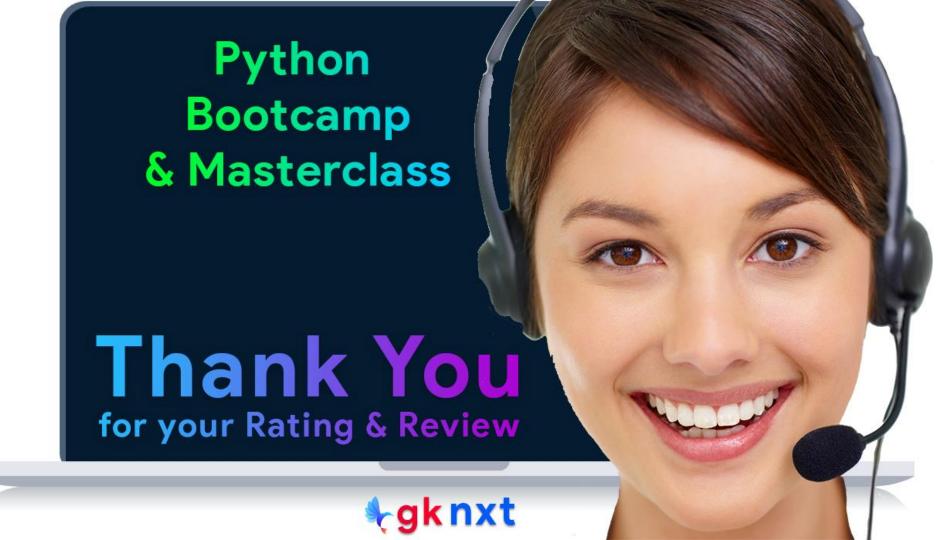